## **Как правильно установить карту доступа в СА-модуль**

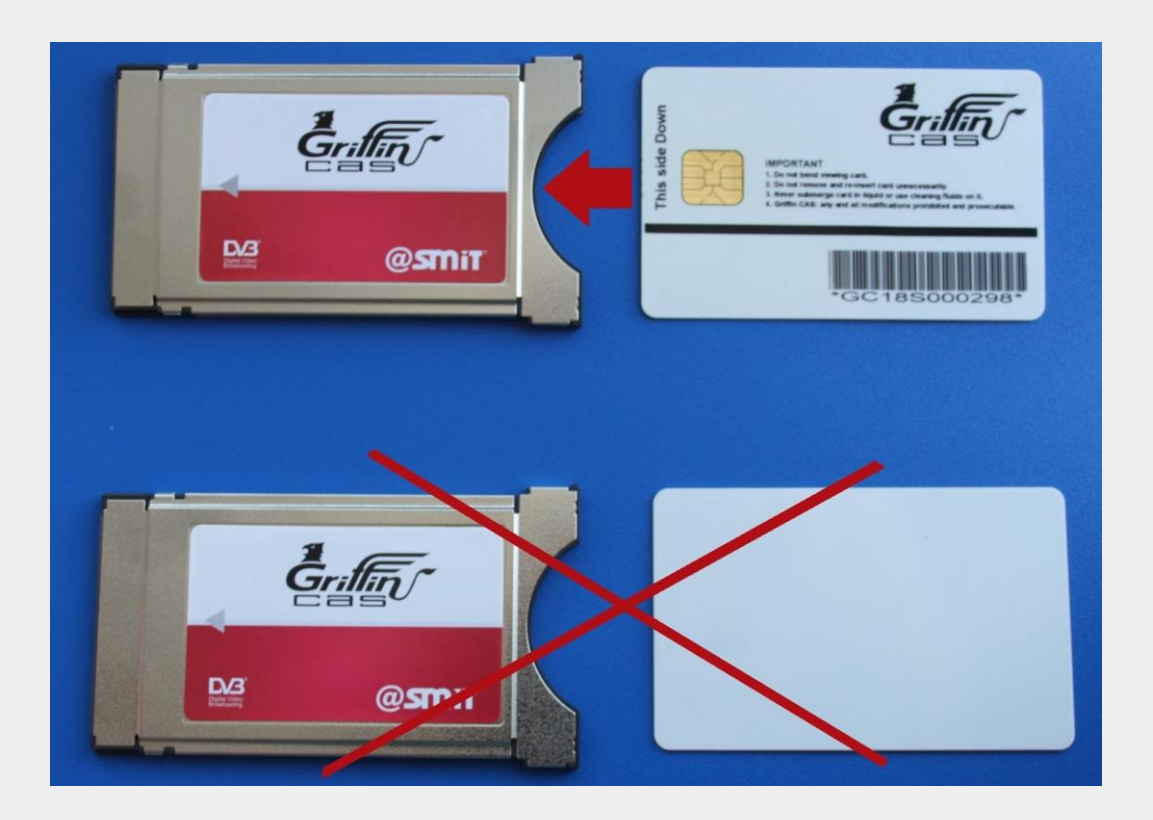

Оборудование можно приобрести только у ТРК «Одинцово», так как оно изготовлено с учетом специальных настроек, позволяющих получать услугу Цифрового ТВ именно от ТРК "Одинцово".